# File Uploads: Using Excel Budget and Timeline Templates

Some grant applications will ask you to submit certain information (such as a budget or a timeline) using an existing Excel template.

This tutorial will give you step-by-step instructions for completing grant application questions that instruct you to download an Excel Template.

## Step 1: Save the Template to Your Computer

If a question provides a link for you to "Download the template," you should use your mouse to right-click on this link, then choose "Save Target As..."

| Requested cash An                                                                                              | nount"                                           |                                                                                                    |
|----------------------------------------------------------------------------------------------------|--------------------------------------------------|----------------------------------------------------------------------------------------------------|
|                                                                                                    | unt you are requesting                           | for this project.                                                                                                    |
| \$                                                                                                    | 2                                                |                                                                                                    |
| Project Budget*<br>Provide a line item p<br>the attached templat                                               |                                                  | ntifies how the Walmart-MOWAA Building the Future Vision Grant funds will be spent of                                                                                             |
| Download the bu-<br>(e.g., Use your righ<br>Complete this tem<br>Upload the comple<br>To complete the complete | Open<br>Open in New Tab<br>Open in New Window    | the link, and select "Save target as" to save it to your computer.) mation for your proposed project.                                                                             |
| To complete the                                                                                                | Save Target As<br>Print Target                   | we this application using the "Save as Draft" button at the bottom of the form.<br>Browse. [2 MB(s) allowed] ?                                                                    |
| [File Upload Status:                                                                                           | Cut<br>Copy<br>Copy Shortcut<br>Paste            |                                                                                                    |
|                                                                                                    | All Accelerators                                 | •                                                                                                    |
| Promotion                                                                                                    | Add to Favorites                                 |                                                                                                    |
|                                                                                                    | Properties                                       |                                                                                                    |
|                                                                                                    | ogram will generate a<br>fia, what promotional a | wareness in your local community about your grant project. Specifically detail how y<br>citivities you plan to do as part of your grant project, and any other marketing/PR effor |
|                                                                                                    |                                                  | 2                                                                                                    |
|                                                                                                    |                                                  |                                                                                                    |
|                                                                                                    | of 2500]                                         | · ·                                                                                                    |

Save the file on your computer.

| \$         |                        | ?             |                           | and the second second sec |                        | 10.57                                                             |
|------------|------------------------|---------------|---------------------------|----------------------------------------------------------------------------------------------------|------------------------|-------------------------------------------------------------------|
|            |                        |               |                           | <b>()</b>                                                                                                    |                        |                                                                   |
| Prov       |                        |               | that identifies how the W | a<br>budget vision visi                                                                                                    | rom www.thenextmeal.(  | 200                                                               |
| the a      | attached templa        | ate.          |                           | Ectimated time left                                                                                                    | rom www.crienexcrieal. | , y y                                                             |
| • D<br>(e. | Save As                |               |                           | Ectimated time left                                                                                                    | ? 🗙                    |                                                                   |
| e<br>U     | Save in:               | : 🗀 Grant     |                           | · OØ 🕫                                                                                                    | <del>.</del>           | pletes                                                            |
| То         | 3                      |               |                           |                                                                                                    |                        | Open Folder Cancel                                                |
| Fil        | My Recent<br>Documents |               |                           |                                                                                                    |                        |                                                                   |
| 4          |                        |               |                           |                                                                                                    |                        |                                                                   |
|            | Desktop                |               |                           |                                                                                                    |                        |                                                                   |
| n          |                        |               |                           |                                                                                                    |                        |                                                                   |
| Pro<br>Ex  | My Documents           |               |                           |                                                                                                    | 1.0                    | an an an an Museum U.                                             |
| ea         |                        |               |                           |                                                                                                    |                        | ect. Specifically detail how yo<br>any other marketing/PR efforts |
| pro        | My Computer            |               |                           |                                                                                                    |                        |                                                                   |
|            | my compater            | -             |                           |                                                                                                    | 1                      |                                                                   |
|            |                        | File name:    | budget_vision.xls         | ~                                                                                                    | Save                   |                                                                   |
| [25        | My Network             | Save as type: | Microsoft Excel Worksheet | ~                                                                                                    | Cancel                 |                                                                   |

If you are ready to work on the Template right away, you can "Open" the file.

| Requested cash Amount*                                                                                   | Download complete                                                               |                  |
|----------------------------------------------------------------------------------------------------|---------------------------------------------------------------------------------|------------------|
| Enter the dollar amount you are requestin  \$ ?                                                          | Download Complete                                                               |                  |
| Project Budget*                                                                                          | budget_vision.xls from www.thenextmeal.org                                      | 1 201 1          |
| Provide a line item program budget that i<br>the attached template.                                      | Downloaded: 62.5KB in 1 sec                                                     | ds will be spent |
| • Download the budget template                                                                           | Download to: C:\Documents and Se\budget_vision.xls<br>Transfer rate: 62.5KB/Sec |                  |
| (e.g., Use your right mouse button to cli                                                                | Close this dialog box when download completes                                   |                  |
| <ul> <li>Complete this template providing budge</li> <li>Upload the completed template below.</li> </ul> |                                                                                 |                  |
| To complete the upload process, you mu                                                                   | Open Open Folder Close                                                          | the form.        |
| [File Upload Status: No file uploaded.]                                                                  | SmartScreen Filter checked ts download and did not report any                   |                  |
|                                                                                                    | threats. <u>Report an unsafe dov</u> load.                                      |                  |

#### **Promotion Narrative**

Explain how your program will generate awareness in your local community about your grant project. Specifically detail how you reach out to the media what promotional activities you plan to do as part of your grant project, and any other marketing/PR effort:

### Step 2: Complete the Template

Enter the information, as outlined in the Template instructions.

Most Templates have a "Sample" available for you to review. You can look at the Sample by clicking on the "Sample" tab.

|       | licrosoft Excel - budget_vision.xls                                                                                                    |                                                                                                    |                                                                     |                  |
|-------|----------------------------------------------------------------------------------------------------|----------------------------------------------------------------------------------------------------|---------------------------------------------------------------------|------------------|
| 10    | 🗃 🛃 🛃 💞 ΙΣ - Δ΄ Ι Δ΄ 🚆 Aria                                                                                                    | al Narrow 🔹 12 💽 🖪 🗾 💆 🛛 🛒 🖇 🥠                                                                                                    | ₩ ¥:0 00. 00. ¥                                                     | 🖽 • 🖄 • 🗛 • 💂    |
| 1     | 🖄 🖄 🗷 🧒 🖄 🗁 🏷 📓 🖓 📦 I                                                                                                    | ♥ Reply with Changes End Review                                                                                                    |                                                                     |                  |
| 3     | File Edit View Insert Format Tools Da                                                                                                    | ata <u>Wi</u> ndow <u>H</u> elp 🛄                                                                                                    | Type a question                                                     | for help 👻 🗕 🗗 🗙 |
|       | B15 🕶 🏂                                                                                                    |                                                                                                    |                                                                     |                  |
|       | В                                                                                                    | C                                                                                                    | D                                                                   | <u>_</u>         |
| 1     | Duil                                                                                                    | din a tha Eastaine Ministry Count David and                                                                                                    |                                                                     |                  |
| 2     | Bui                                                                                                    | ding the Future Vision Grant Budget                                                                                                    |                                                                     |                  |
| 3     |                                                                                                    | and a state of the local state of the state of the state | 0                                                                   |                  |
|       |                                                                                                    | proportion of an individual's time that will be spent administering th<br>port of a full-time position. Indirect costs must be limited to no mor                                                                                                    |                                                                     |                  |
|       |                                                                                                    | port of a run-time position. maneet costs must be infined to no mor<br>least 10 percent of the project's direct costs. Grant requests canno                                                                                                    | 같은 감독 가지 않는 것 같은 것 같은 것 같은 것 같이 같이 같이 같이 같이 같이 같이 같이 같이 같이 같이 같이 같이 |                  |
|       |                                                                                                    | etween \$1,000,000 and \$4,000,000) or \$100,000 (for organizations i                                                                                                    |                                                                     |                  |
| 4     | (in organizations with total or a badgete b                                                                                                    | greater than \$4,000,000).                                                                                                    | with orall budgete                                                  |                  |
| 5     |                                                                                                    |                                                                                                    |                                                                     | -                |
| 6     | Indicate total annual SNP budget                                                                                                    | What is the Senior Nutrition Program's total annual budget?                                                                                                    | \$ 2,500,000                                                        |                  |
| 7     |                                                                                                    |                                                                                                    |                                                                     |                  |
| 8     | ltem                                                                                                    | Description                                                                                                    | Cost                                                                |                  |
| 9     |                                                                                                    |                                                                                                    |                                                                     |                  |
| 10    |                                                                                                    | EQUIPMENT                                                                                                    |                                                                     |                  |
| 12    | New kitchen equipment                                                                                                    | per quote from Kitchen Supply Company                                                                                                    | \$ 15,000.00                                                        |                  |
| 13    |                                                                                                    |                                                                                                    | 8                                                                   | c .              |
| 14    |                                                                                                    |                                                                                                    | 1                                                                   |                  |
| 10    |                                                                                                    |                                                                                                    |                                                                     | ×                |
| H   4 | (Creating and the Manufacture of the Manufacture of | ×                                                                                                    | 00                                                                  | >                |
| Dra   |                                                                                                    | 🗘 🖻 🖄 🖄 • 🚄 • 📥 • 🚍 🚃 🛱 🔎 🎯 🍃                                                                                                    |                                                                     |                  |
| Read  | A                                                                                                    |                                                                                                    |                                                                     | NUM              |

Note: When you are finished reviewing the Sample, make sure you click back to the original tab.

When you are finished entering your information on the blank template, make sure you save your work by clicking on "File" and then "Save" or "Save as."

| Mic | icrosoft Excel - budget_visi | xis                                                                                                    |                                   |
|-----|------------------------------|----------------------------------------------------------------------------------------------------|-----------------------------------|
| 3   | 😂 🗔 🥖 🖊 Σ - 😫                | 👔 🕻 Arial Narrow 🔹 12 🔹 🖪 🗾 🗮                                                                                                   | 驱  \$ %, % % 译 律 田 • 🂁 • 🗛        |
|     | 2 No 21 5 5                  | A Changes End Review                                                                                                    |                                   |
| 1   | Elle Edit View Insert For    | Iools Qata Window Help 🛄                                                                                                    | Type a question for help 👻 🕳 🖉    |
|     | New Ctrl-                    |                                                                                                    |                                   |
| - 2 | 🚰 Open Ctrlł                 | C                                                                                                    | D                                 |
|     | Glose                        | Building the Future Vision Grant Budget                                                                                         |                                   |
| 4   | Save Ctrl                    | Dunung the Future of the Dudget                                                                                                 |                                   |
|     | Save As                      | dentifies how the grant funds will be spent. Staff salaries sho                                                                 | uld reflect the proportion of an  |
| 9   | Save as Web Page             | administering the program. Grant funds cannot be used to pro                                                                    |                                   |
|     | Save Workspace               | nited to no more than 10 percent of the budget. Matching fund                                                                   |                                   |
| 12  | File Search                  | quests cannot exceed \$50,000 (for organizations with total SI<br>or \$100,000 (for organizations with SNP budgets greater that |                                   |
|     | Optimize with NXPowerLite    | or \$100,000 (for organizations with Sive budgets greater than                                                                  | n 34,000,000).                    |
|     | Permission                   | <ul> <li>application, please save this file to your computer (click on "F</li> </ul>                                            | File" and "Save As"), then upload |
|     | Web Page Preview             | application form. A full tutorial is available at www.mowaa.org                                                                 |                                   |
| 5   | Page Setup                   |                                                                                                    |                                   |
| 5   | Print Area                   | t What is the Senior Nutrition Program's total annual                                                                           | budget?                           |
|     | Print Ctrl                   | Description                                                                                                    | Cost                              |
|     | Send To                      | Description                                                                                                    | Cost                              |
| 0   | Properties                   | EQUIPMENT                                                                                                    |                                   |
| 2   | 1 budget_vision.xls          | Example item for instructions                                                                                                   | \$ 5,000.00                       |
| 3   | Ext                          |                                                                                                    |                                   |
| 4   | 5 <u>0</u> 4                 |                                                                                                    |                                   |
| 5   |                              |                                                                                                    |                                   |
| 6   |                              |                                                                                                    |                                   |
| 8 1 | TOTAL EQUIPMENT              |                                                                                                    | \$ 5,000.00                       |

#### Step 3: Upload the Template on the Application Form

Open the grant application you are working on, and find "file upload" question which requests the Template.

Click the "Browse" button, and locate the file that you just saved.

|                                  | ash Amount*<br>ar amount you are requesting for this project.                                                                                                    |
|----------------------------------|----------------------------------------------------------------------------------------------------|
| \$                               | 2                                                                                                    |
| Project Budg                     | et*                                                                                                    |
| Provide a line<br>the attached t | item program budget that identifies how the Walmart-MOWAA Building the Future Vision Grant funds will be sp<br>emplate.                                                                                   |
|                                  | he budget template                                                                                                    |
| · Complete th                    | rr right mouse button to click on the link, and select "Save target" to save it to your computer.)<br>is template providing budget information for your proposed projections<br>completed template below. |
|                                  | he upload process, you must save this application using save as Draft" button at the bottom of the form.                                                                                                  |
|                                  | Browse [2 MB(s) allowed] ?                                                                                                    |
|                                  | status: No file uploaded.]                                                                                                    |

Then, click "Open" to add this file to your application. Provide a line item program budget that identifies how the Walmart-MOWAA Building the Future Vision Grant funds will be sper the attached template.

· Download the budget template

(e.g., Use your right mouse button to click on the link, and select "Save target as" to save it to your computer.)

- · Complete this template providing budget information for your proposed project.
- · Upload the completed template below.

To complete the upload process, you must save this application using the "Save as Draft" button at the bottom of the form.

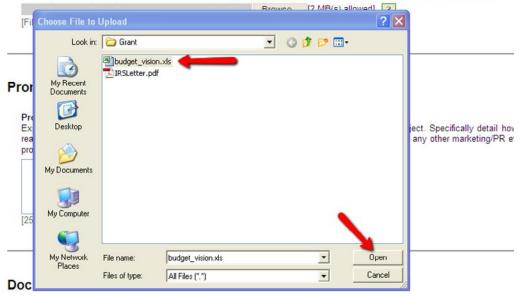

In order to finish the upload process, you will need to save your form. Scroll to the very bottom of the page, and click the "Save as Draft" button.

|   | Enter your full name to indicate your agreement with these terms.                                                                                                    |
|---|----------------------------------------------------------------------------------------------------|
| - | Submission Instructions                                                                                                    |
|   | You do not need to complete this application in one sitting: you may save your work and continue at a later t                                                                              |
|   | When you are ready to submit your final proposal, click the "Submit Form" button below. Please note that<br>edit or change any information once your proposal has been formally submitted. |
| Ν | To print a copy this proposal for your records, please use the "Print Packet" link, located at the top of this                                                                             |
|   | Save As Draft Cancel Submit Form                                                                                                    |

The document has correctly uploaded when you see the text "File Uploaded" below the question. If you need to, you can always click the name of the file to open and view the document.

| \$                                                                                       |                                                                                                    |
|------------------------------------------------------------------------------------------|----------------------------------------------------------------------------------------------------|
|                                                                                          | 2                                                                                                    |
| Project Budget*<br>Provide a line item program bud<br>the attached template.             | get that identifies how the Walmart-MOWAA Building the Future Vision Grant funds will be                                                |
| <ul> <li>Complete this template providi</li> <li>Upload the completed templat</li> </ul> | ton to click on the link, and select "Save target as" to save it to your computer.)<br>ng budget information for your proposed project. |
|                                                                                          | Browse [2 MB(s) allowed] ?                                                                                                    |

If you have any questions about completing and uploading an Excel Template, please contact Andrew Owens at 703-548-5558 or <u>grants@mowaa.org</u>.